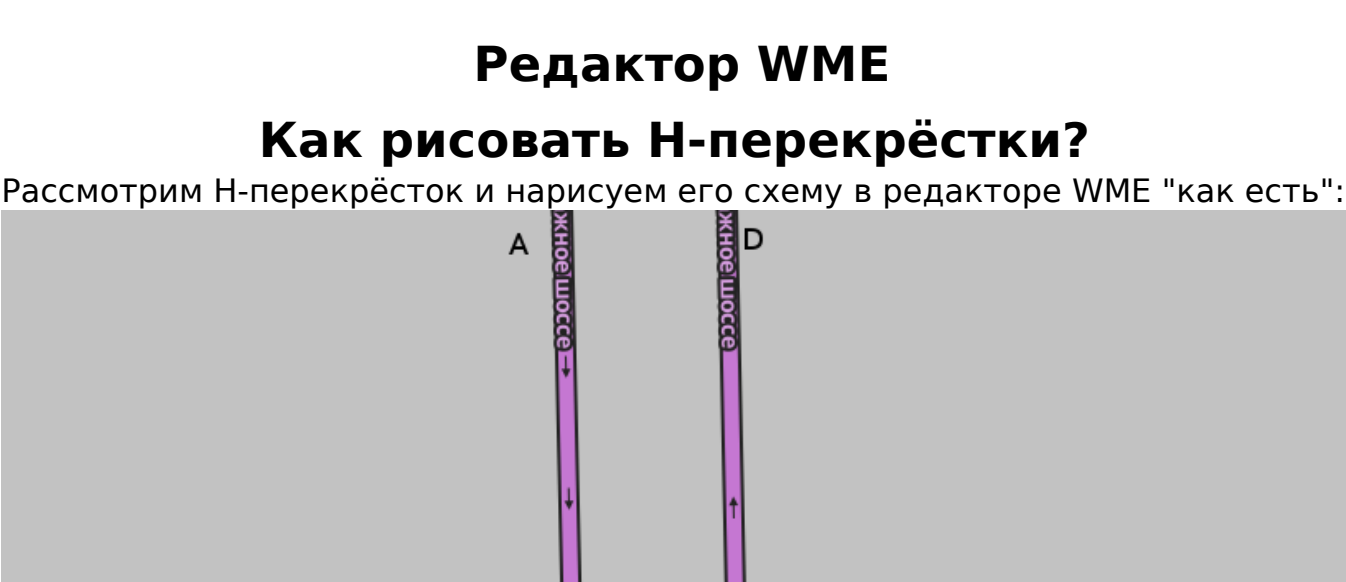

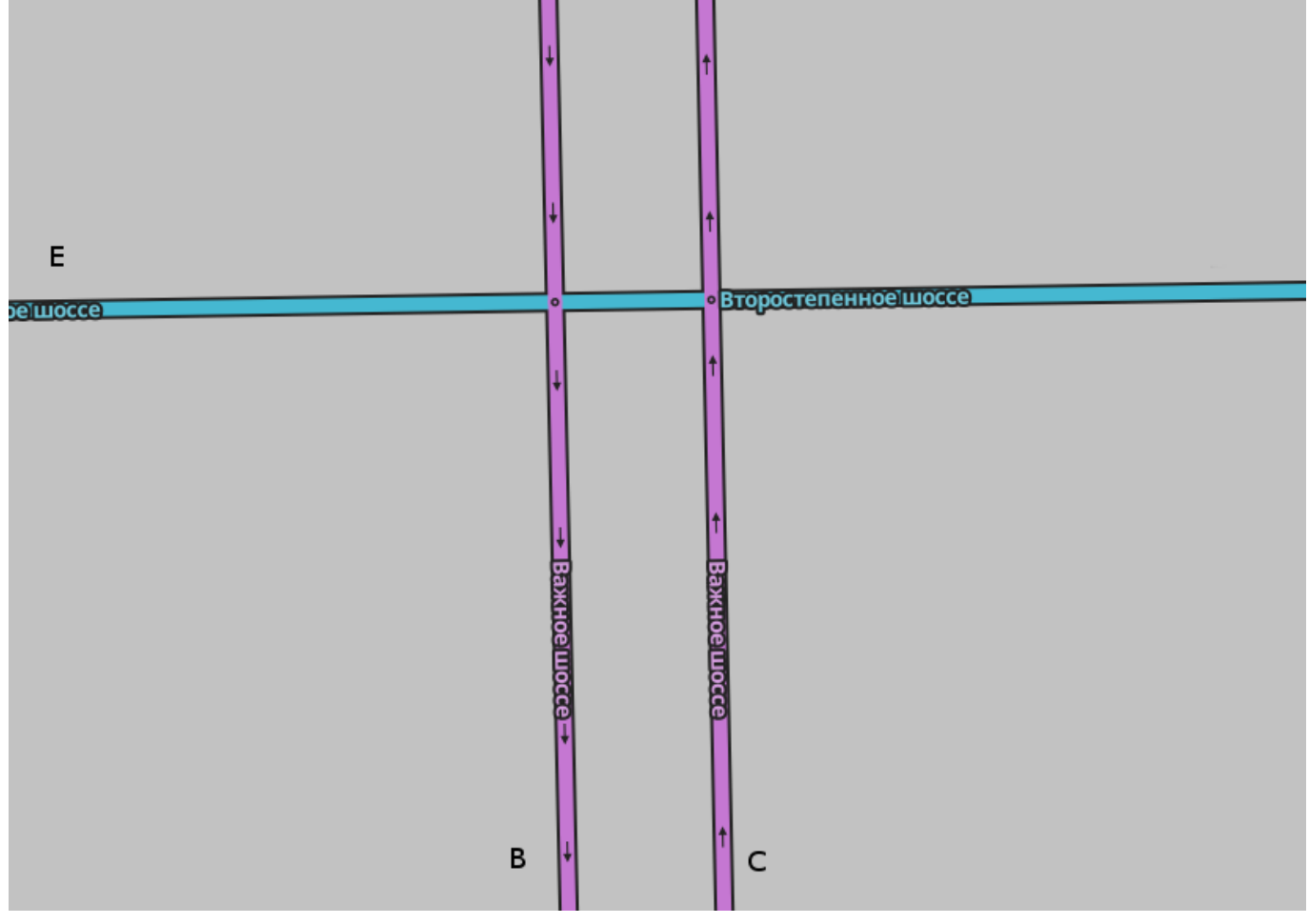

Почему нас не устраивает такая схема:

 1. Разворот из точки A в точку D Waze озвучит "Поверните налево, а затем поверните налево". Что нас не устраивает, ведь так?

 2. В схему не впишется перекрёсток с разрешённым разворот AD и запрещённым поворотом налево ED.

3. Векторная статистика на отрезке налево не будет сохраняться

## **Что же делать?**

Есть несколько вариантов, у каждого есть свои плюсы и минусы.

## **С помощью вспомогательных сегментов**

1. Дорисовываем согласно рисунку вспомогательные сегменты того же типа и с тем же именем, что и разделённая трасса. На этом этапе сегменты близко к друг другу не располагаем, чтобы было проще расставить манёвры на сегментах. Мы это можем сделать позже.

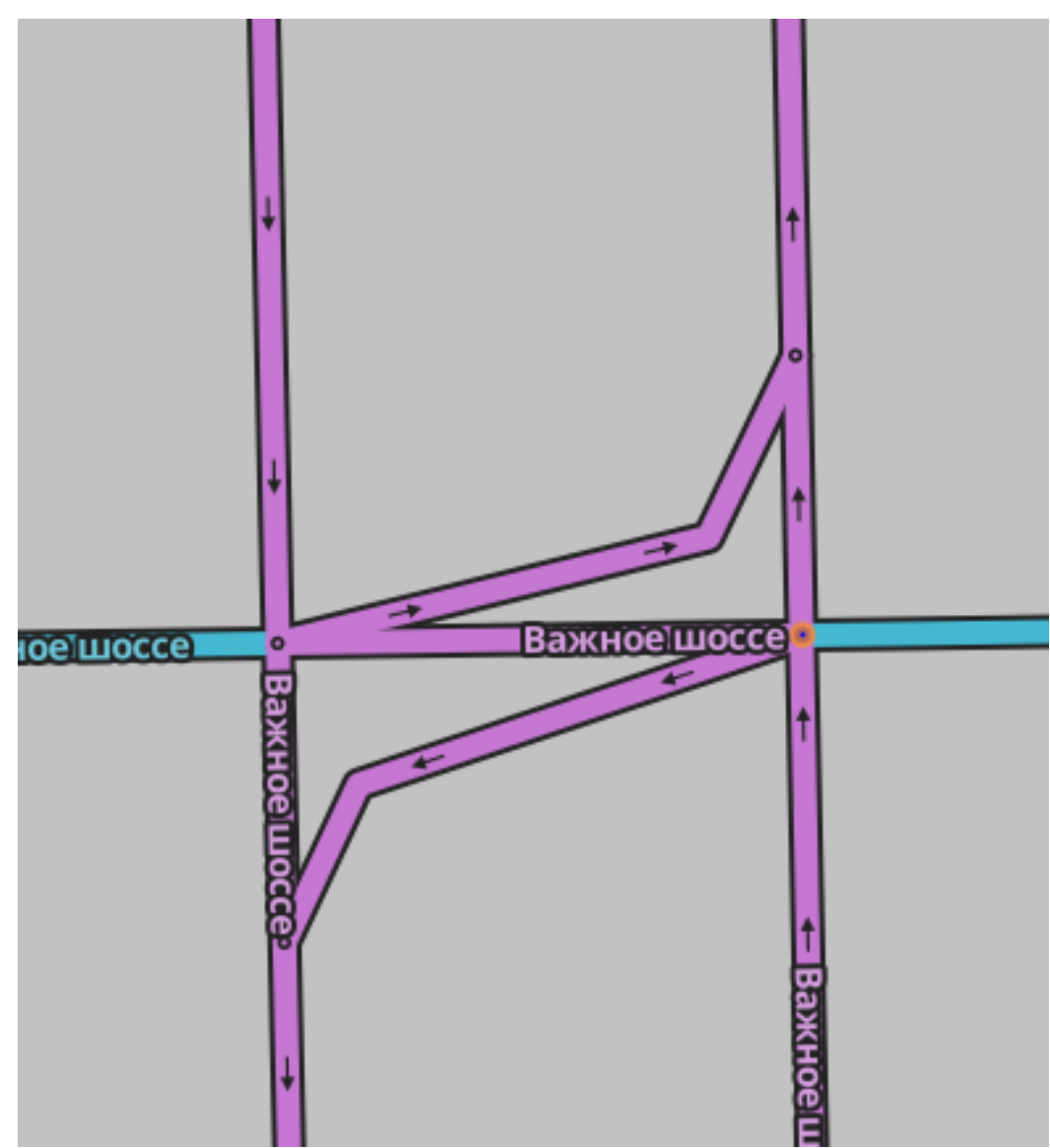

2. Теперь сделаем разворот. Для этого выделим сегмент, с которого будем разворачиваться и переопределим подсказку на дополнительный сегмент штатным средством редактора WME

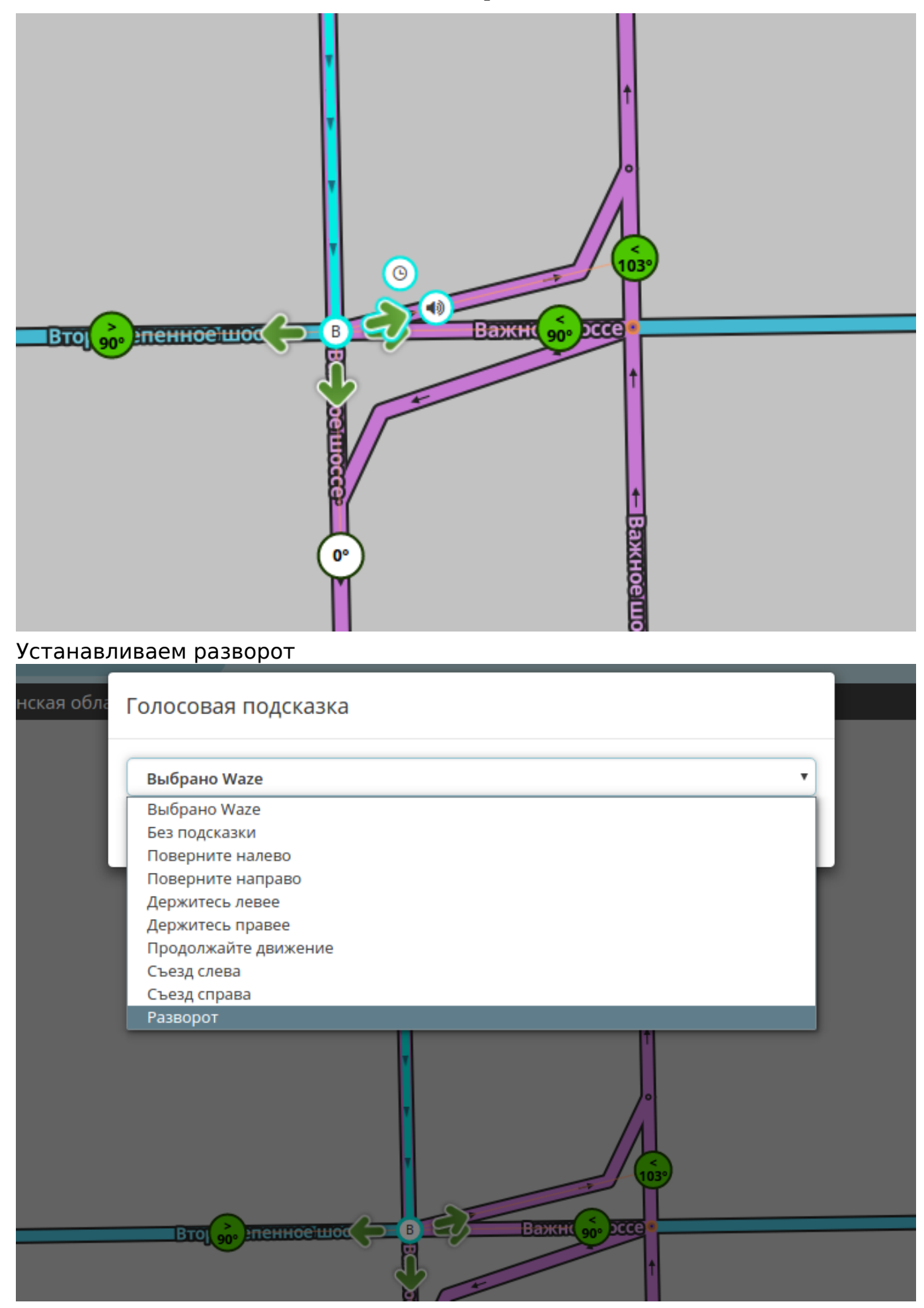

страница 3 / 6 **(c) 2024 Help Russian Community <alexey.shabunin@gmail.com> | 2024-06-03 14:26** [URL: https://help.waze.su/index.php?action=artikel&cat=1&id=40&artlang=ru](https://help.waze.su/index.php?action=artikel&cat=1&id=40&artlang=ru)

## Сохраняем.

2. Тоже самое делаем для поворота налево

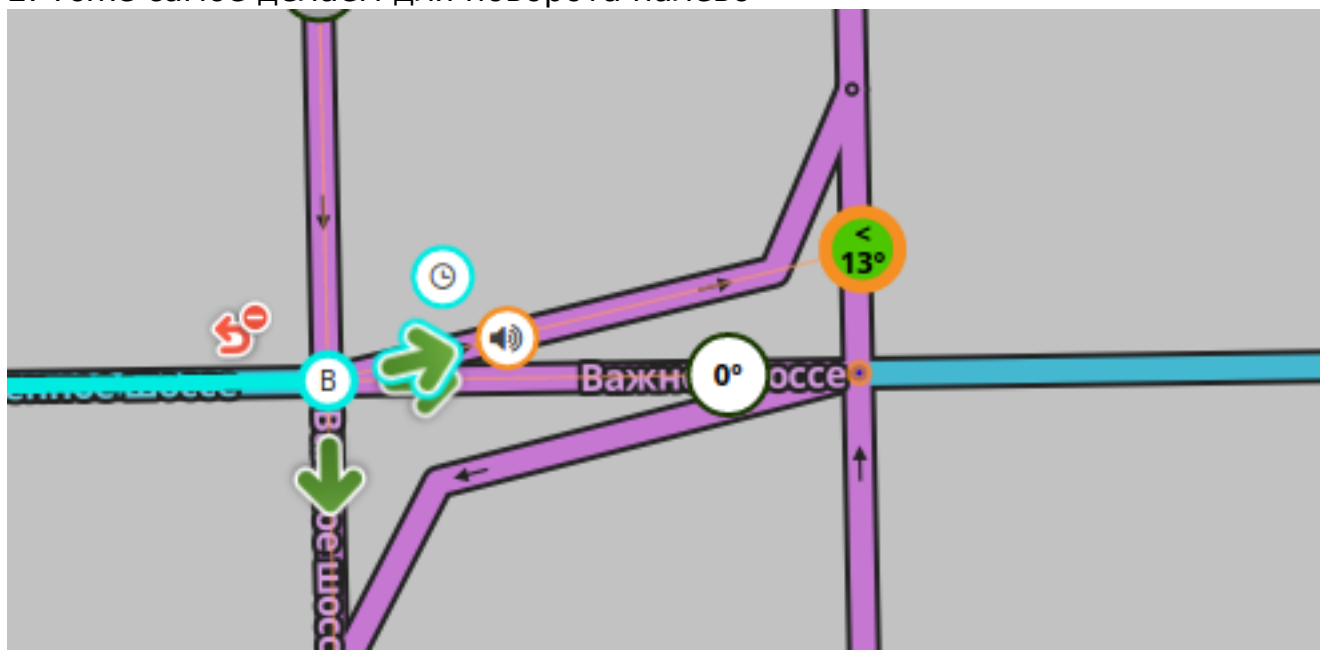

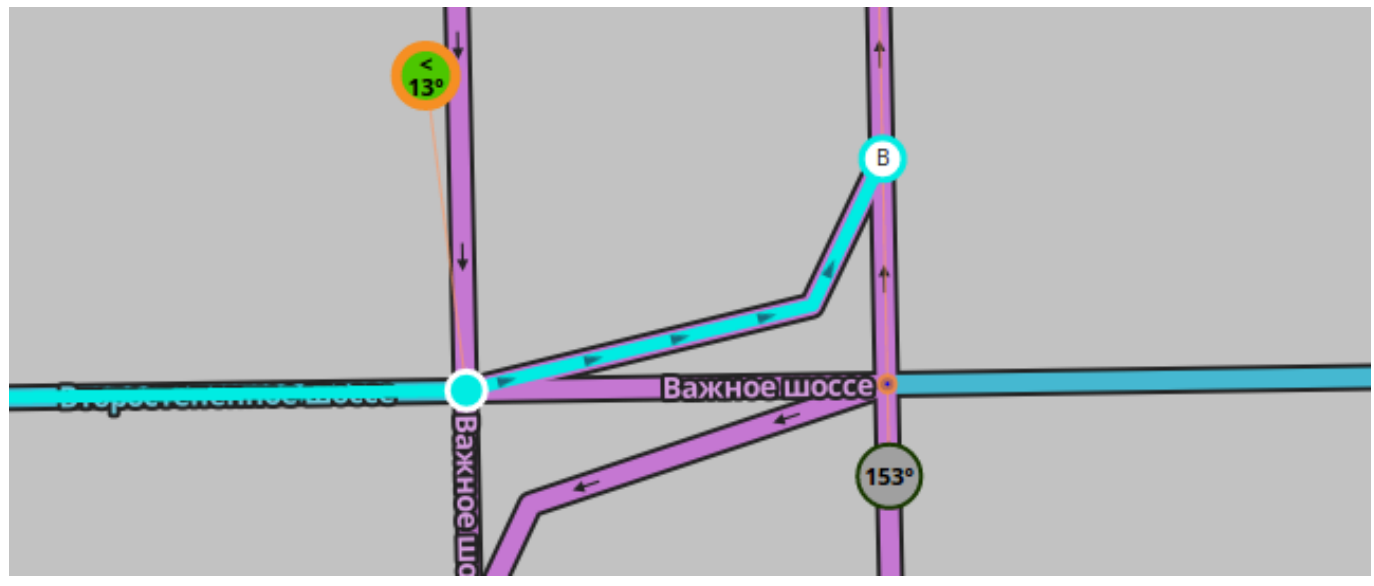

для сегмента второстепенной дороги переопределяем подсказку на **вспомогательный сегмент**, устанавливаем "Поворот налево"

3. И таким же способом для всех остальных манёвров.

4. На "перемычке" на забываем запретить ненужные манёвры (повроты налево и на вспомогательные сегменты)

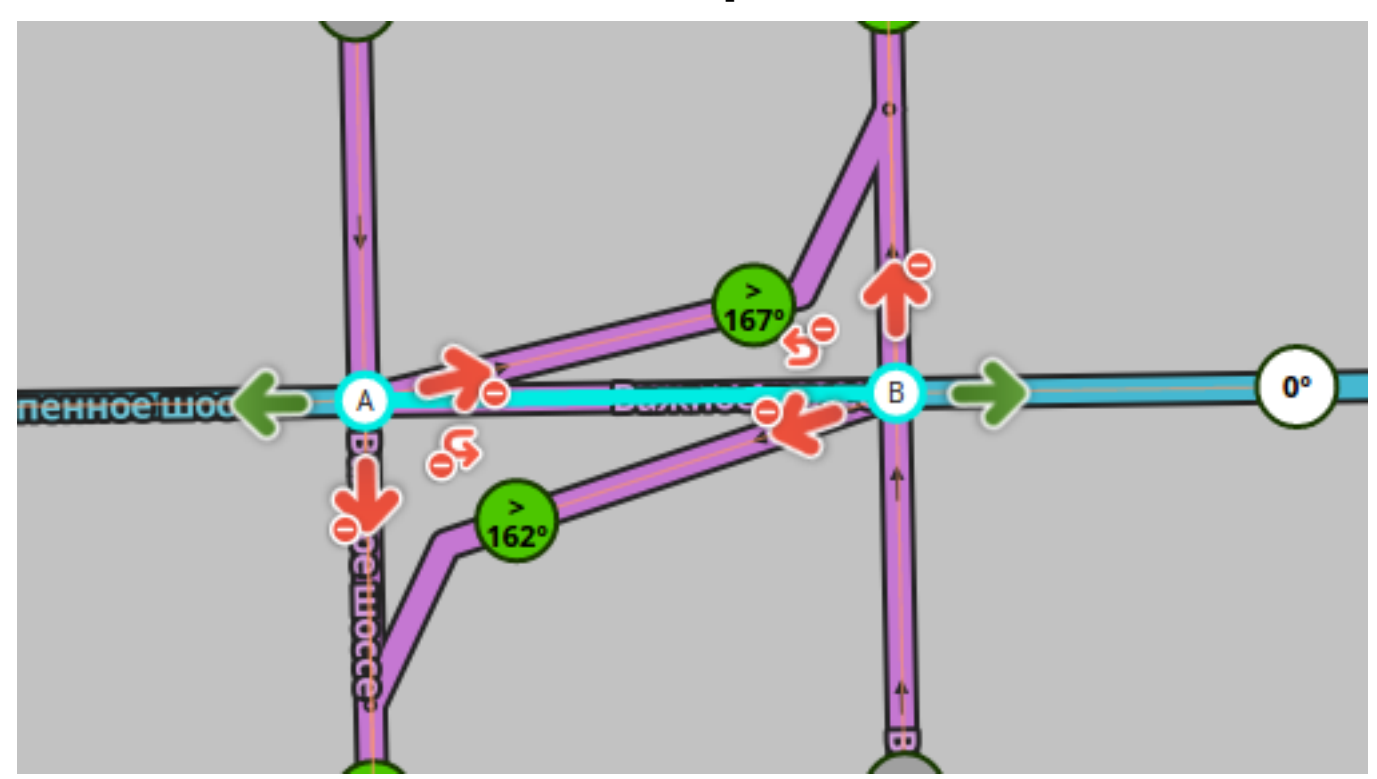

5. Вершины вспомогательных сегментов можно подтянуть к узлам перекрёстка, чтобы перекрёсток выглядел "обычным" в клиенте

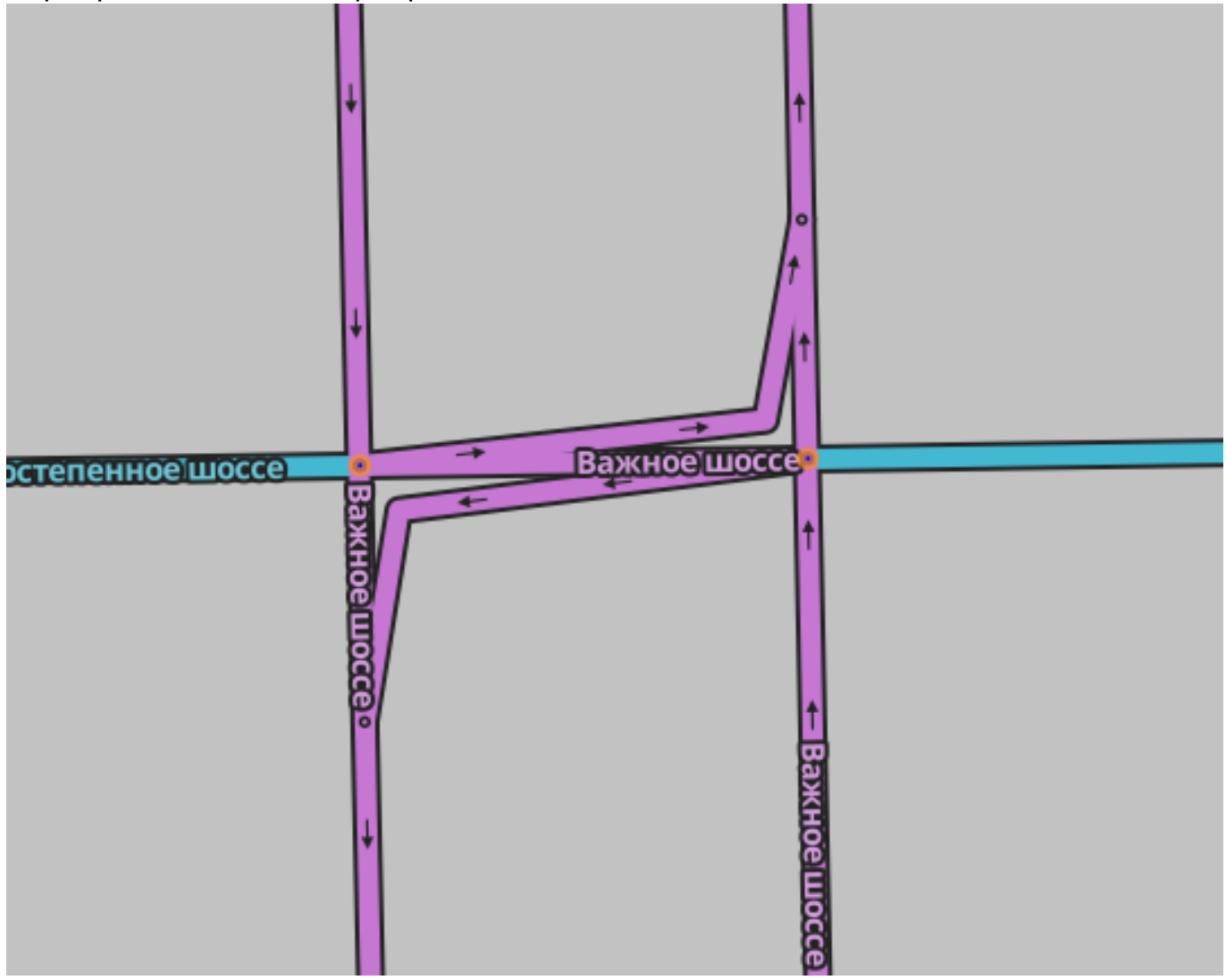

страница 5 / 6 **(c) 2024 Help Russian Community <alexey.shabunin@gmail.com> | 2024-06-03 14:26** [URL: https://help.waze.su/index.php?action=artikel&cat=1&id=40&artlang=ru](https://help.waze.su/index.php?action=artikel&cat=1&id=40&artlang=ru)

#### **Важно! Длина такой перемычки должна быть равна или больше 16-ти метров для осуществления разворота по ней.**

Рассмотрим плюсы/минусы

Плюсы:

- 1. Раздельная статистика на все манёвры без потерь на "перемычке"
- 2. Обычный вид в клиенте, правильные подсказки
- 3. В эту схему вписываются многие сложные перекрёстки (См. пример выше).

Минусы:

1. Сложность схемы для понимания, высока вероятность совершить ошибку новичком.

#### **Бабочка**

Описание будет позже

#### **Полезные скрипты:**

WME Junction Angle Info, нажмите на кнопку Raw для установки.

Уникальный ID ответа: #1039 Опубликовал: : Alex Последние обновление: 2017-12-19 08:48